**Digital Tutors Automotive Modeling In Maya Torrent**

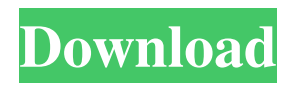

This is a step by step tutorial showing you how to model a realistic motorcycle in Maya.n This course is designed to teach you how to model hard surfaces. It's important that you know how to use Maya Node CC properly, to understand how you can experiment with your materials, and to quickly get used to working in Mayacom. 3. Do you want to be in shape? This class (master class) will show you how in just a few minutes you can create a stylish figure that reflects your sense of style. 4. How to create a visual modal object? In this video master class, we will create realistic scenery in order to create the most fantastic modal interior. Actions of this level of complexity require maximum precision from you to make everything look right. To do this, you must learn how to work with textures, with lighting, with camera settings and with the installation of various modifiers. 5. Modeling a three-dimensional object This video course will show you everything you want to know about 3D character modeling in Mayan CC. Various methods will help you to learn how a computer model creates an object. 6. Mayan lessons are not only about 3D modeling. In this lesson, you will create an object that will float freely and perform various tasks. 7. Let's repeat the material If you have not received enough knowledge or want to brush up on your knowledge, you can watch video courses from past lessons. 8. Character Presets Now that you know how to work with Maya, you should know how to customize your character to suit your creative needs. In this video, you will learn how to construct a character in the Maya Element Sculptor according to the following guidelines. 9. Mayan and illustrator In this tutorial, we will learn how to use Mayan more effectively, which will help you make images more believable and realistic. We will add lighting and create shadows to adjust the lighting for certain objects. 10. Prepare the action We will learn how to create scenes in Mayav CC in order to include them in a video. Use Mayan to create a picture or object in Mayap

3e8ec1a487

<https://aapanobadi.com/2022/06/09/sambroadcaster498registrationkey-extra-quality/>

<https://kapro.com/wp-content/uploads/2022/06/ellbyan.pdf>

<https://unsk186.ru/free-ebook-download-top-excuse-me-cartoons/>

<http://alaquairum.net/?p=5790>

[https://clickon.ro/wp-content/uploads/2022/06/mithun\\_chakraborty\\_all\\_movie\\_mp3\\_song\\_download.pdf](https://clickon.ro/wp-content/uploads/2022/06/mithun_chakraborty_all_movie_mp3_song_download.pdf)

[https://vogblog.wales/wp-content/uploads/2022/06/saw\\_3\\_full\\_movie\\_in\\_hindi\\_dubbed\\_in\\_avi.pdf](https://vogblog.wales/wp-content/uploads/2022/06/saw_3_full_movie_in_hindi_dubbed_in_avi.pdf)

[https://theinterantionaltribune.com/wp-content/uploads/2022/06/IntelliJ\\_IDEA\\_201921\\_VERIFIED\\_Crack.pdf](https://theinterantionaltribune.com/wp-content/uploads/2022/06/IntelliJ_IDEA_201921_VERIFIED_Crack.pdf)

<http://www.italiankart.it/advert/software-anatomia-canina-3d/>

[https://friendstrs.com/upload/files/2022/06/AaXvtJmads5Sn9QDxYcN\\_09\\_dce39620fdb98f6787079785ad7620a7\\_file.pdf](https://friendstrs.com/upload/files/2022/06/AaXvtJmads5Sn9QDxYcN_09_dce39620fdb98f6787079785ad7620a7_file.pdf)

<https://mywaterbears.org/portal/checklists/checklist.php?clid=5447>

<http://www.maharatesabz.com/wp-content/uploads/2022/06/farajami.pdf>

[https://transitdamagerepairs.com/wp-](https://transitdamagerepairs.com/wp-content/uploads/2022/06/Minecraft_Pocket_Edition_Hack_Cheat_Free_Gold_Silver_Iron_Arrows_Diamond_TNT_Life.pdf)

[content/uploads/2022/06/Minecraft\\_Pocket\\_Edition\\_Hack\\_Cheat\\_Free\\_Gold\\_Silver\\_Iron\\_Arrows\\_Diamond\\_TNT\\_Life.pdf](https://transitdamagerepairs.com/wp-content/uploads/2022/06/Minecraft_Pocket_Edition_Hack_Cheat_Free_Gold_Silver_Iron_Arrows_Diamond_TNT_Life.pdf)

<https://dragalacoaching1.com/wp-content/uploads/2022/06/kannadaattigetullinakathegalu.pdf>

[https://shopuskart.com/wp-content/uploads/2022/06/4Videosoft\\_PDF\\_Converter\\_Ultimate\\_3212\\_Crack.pdf](https://shopuskart.com/wp-content/uploads/2022/06/4Videosoft_PDF_Converter_Ultimate_3212_Crack.pdf)

<https://serv.biokic.asu.edu/neotrop/plantae/checklists/checklist.php?clid=25584>

[https://www.olives-gonfond.com/wp-content/uploads/2022/06/desi\\_marathi\\_aunty\\_saree\\_lifting\\_peeing\\_3gp\\_video.pdf](https://www.olives-gonfond.com/wp-content/uploads/2022/06/desi_marathi_aunty_saree_lifting_peeing_3gp_video.pdf)

<https://rednails.store/motifolio-biomedical-powerpoint-toolkit-full-version-download-tested/>

[https://sharingourwealth.com/social/upload/files/2022/06/YnOKavn9OTlYk4u3xUAb\\_09\\_dce39620fdb98f6787079785ad7620a7\\_file.pdf](https://sharingourwealth.com/social/upload/files/2022/06/YnOKavn9OTlYk4u3xUAb_09_dce39620fdb98f6787079785ad7620a7_file.pdf)

[https://kvmichocolates.com/wp-content/uploads/99\\_Songs\\_Movie\\_Hindi\\_Dubbed\\_Download\\_720p\\_Hd.pdf](https://kvmichocolates.com/wp-content/uploads/99_Songs_Movie_Hindi_Dubbed_Download_720p_Hd.pdf)

[https://polegarage.de/wp-content/uploads/2022/06/Naseeb\\_Full\\_Movie\\_Download\\_Hd\\_720p.pdf](https://polegarage.de/wp-content/uploads/2022/06/Naseeb_Full_Movie_Download_Hd_720p.pdf)